**DHOC-GTI** 

## **Le paiement en ligne de factures émises par le logiciel adhoc**

Adhoc-gti vous permet de proposer à vos clients de payer leurs termes « en ligne ».

Le principe est de proposer à vos clients de réaliser leur paiement sur Internet, par carte bancaire, à partir soit d'un ordinateur, soit d'un téléphone mobile.

La création d'un terme sur adhoc vous permet de :

- Générer une référence unique pour son Paiement en Ligne
- Adresser un avis au client comprenant l'adresse du site de paiement. Grâce à la référence unique du terme et son montant, le client pourra s'y connecter et choisir de payer ses factures en ligne
- Être informé du Paiement en Ligne du terme si le client a choisi ce mode de règlement et d'en permettre la comptabilisation en un clic.

En souscrivant à l'option de Paiement en Ligne, vous disposerez :

- D'une interface de gestion sous adhoc
- D'un site pour que vos clients puissent accéder en ligne à leurs quittances et choisir de les payer en ligne par carte bancaire.

La gestion du paiement sera assurée par un site de paiement en ligne spécialisé et sécurisé (service Paybox assuré par VERIFONE).

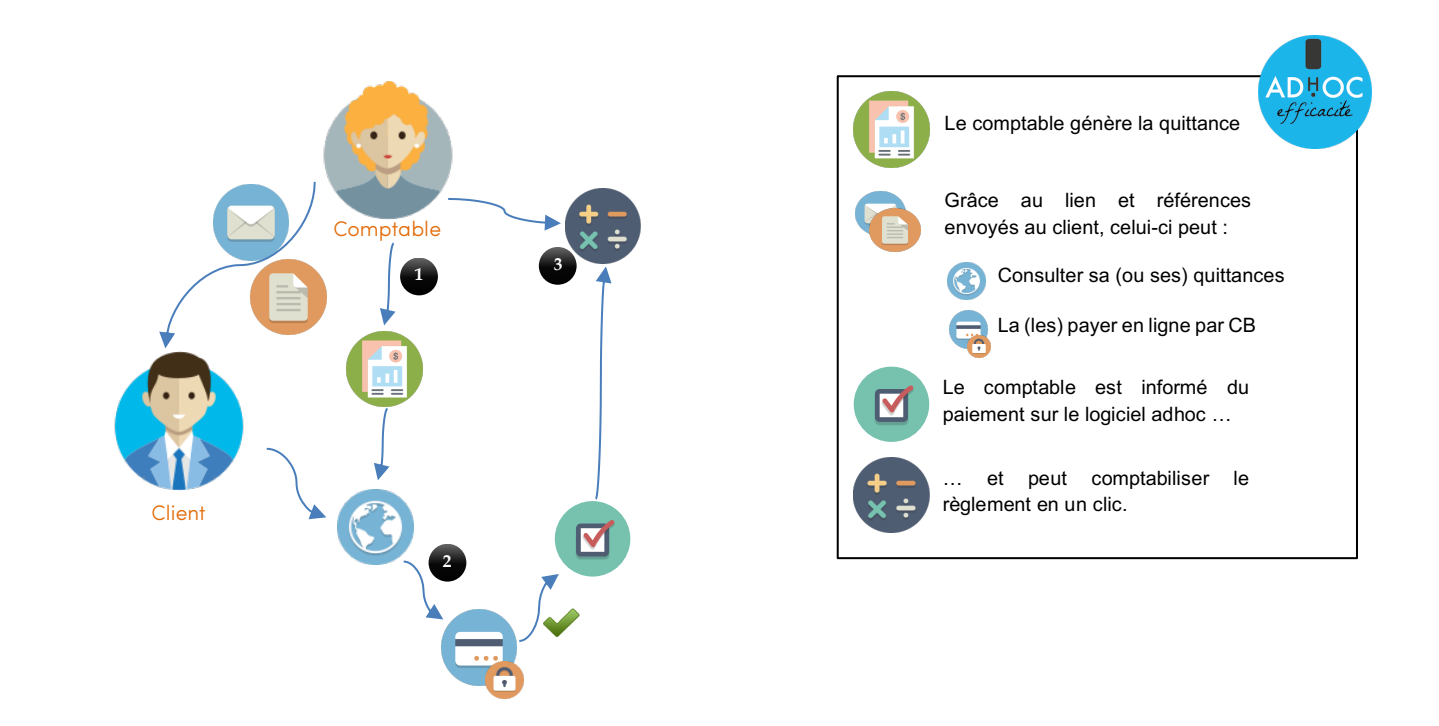

Retrouvez tout le détail du mode d'emploi de cette fonctionnalité sur notre site de documentation en tapant simplement « **PEL** » dans la zone de recherche. Pour accéder à ce site, suivez l'icône sur l'écran d'accueil de votre logiciel adhoc !

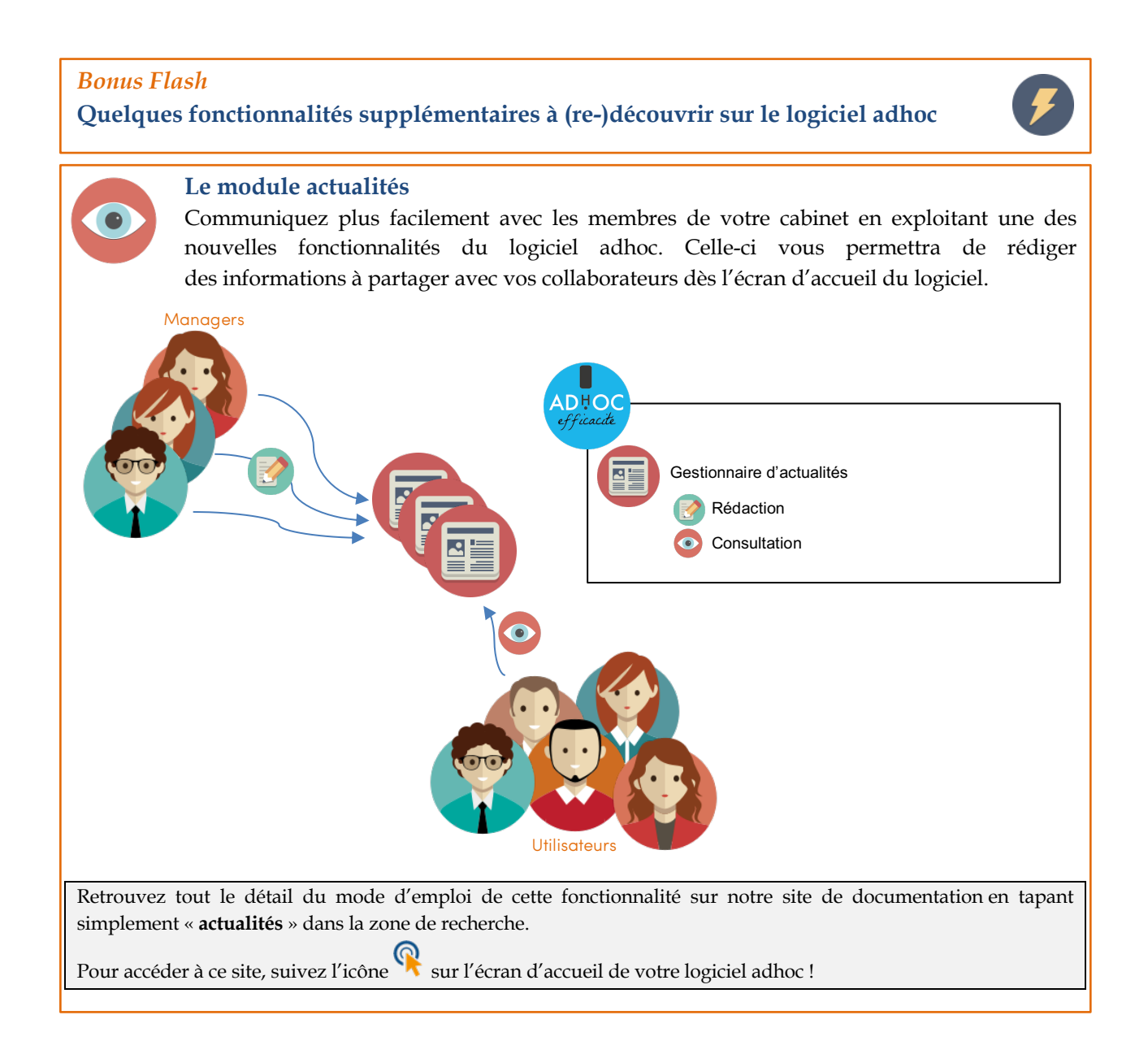

*Pour disposer des dernières nouveautés, contactez notre support afin de planifier votre prochaine mise à jour.*

…